# **betsul como funciona - iracom.com**

#### **Autor: iracom.com Palavras-chave: betsul como funciona**

- 1. betsul como funciona
- 2. betsul como funciona :cadastro loteria online
- 3. betsul como funciona :tênis ramarim

### **1. betsul como funciona : - iracom.com**

#### **Resumo:**

**betsul como funciona : Inscreva-se em iracom.com e entre no mundo das apostas de alta classe! Desfrute de um bônus exclusivo e comece a ganhar agora!**  contente:

# **Os Melhores Jogos de Tigre Online que Geram Dinheiro**

No mundo dos jogos online, existem vários jogos que apresentam o tigre como personagem principal ou como elemento central. Além de serem emocionantes e divertidos, esses jogos podem ser uma fonte de renda considerável.

#### **1. Jogo de Casino Tigre de Sucesso**

Um dos jogos de tigre mais populares e lucrativos é o jogo de casino Tigre de Sucesso. Nesse jogo, você pode apostar betsul como funciona diferentes resultados, como o número de vezes que o tigre aparecerá na tela ou a cor de seu fundo. Quanto mais acertado você estiver, maior será o seu prêmio.

- Apostas mínimas a partir de R\$ 0,10;
- Grandes prêmios betsul como funciona dinheiro;
- Gráficos e efeitos sonoros impressionantes.

#### **2. Jogo de Ação Tigre da Selva**

Outro jogo popular é o Jogo de Ação Tigre da Selva, onde você controla um tigre na selva enquanto luta contra outros animais e cole tesouros. Você pode vender os tesouros que coletar para ganhar dinheiro real.

- Gráficos e efeitos sonoros realistas;
- Diversos níveis de dificuldade;
- Opção de vender tesouros para ganhar dinheiro real.

#### **3. Jogo de Quebra-Cabeça Tigre Branco**

Por fim, o Jogo de Quebra-Cabeça Tigre Branco é um jogo de quebra-cabeça desafiante onde você precisa ajudar o tigre branco a alcançar seu objetivo betsul como funciona cada nível. Você pode ganhar dinheiro real completando níveis e desbloqueando novos.

- Mais de 100 níveis desafiadores:
- Gráficos e efeitos sonoros encantadores:

• Opção de ganhar dinheiro real completando níveis e desbloqueando novos.

Em resumo, existem vários jogos de tigre online que podem ser uma fonte de renda considerável. Seja no casino, betsul como funciona ação ou betsul como funciona quebra-cabeça, há um jogo de tigre para todos os gostos e estilos. Tente betsul como funciona sorte hoje e veja o que os jogos de tigre podem fazer por você!

Quem é o dono da Pixbet? Descubra agora!

A Pixbet é uma das casas de apostas esportivas online mais populares no Brasil. Com uma ampla variedade de esportes e mercados para apostar, é natural que os jogadores se perguntem: quem é o dono da Pixbet? Neste artigo, nós vamos responder essa pergunta e lhe fornecer mais informações sobre a empresa.

A História da Pixbet

A Pixbet foi fundada betsul como funciona 2016 por um grupo de empreendedores brasileiros com experiência na indústria de jogos de azar online. Desde então, a empresa cresceu rapidamente e agora é uma das principais casas de apostas esportivas no Brasil. Quem é o Dono da Pixbet?

A Pixbet é propriedade da empresa brasileira Pix Bet Ltda, que é registrada e licenciada no Brasil. A empresa é gerenciada por um time de profissionais experientes com uma sólida experiência na indústria de jogos de azar online.

Por que a Pixbet é Tão Popular?

Há vários fatores que contribuem para a popularidade da Pixbet no Brasil. Em primeiro lugar, a empresa oferece uma ampla variedade de esportes e mercados para apostar, o que significa que os jogadores podem encontrar facilmente as apostas que desejam. Em segundo lugar, a Pixbet oferece excelentes promoções e bonificações, o que incentiva os jogadores a se inscreverem e continuarem jogando. Por fim, a empresa é conhecida por betsul como funciona excelente atendimento ao cliente e betsul como funciona plataforma segura e confiável. Conclusão

Agora que você sabe quem é o dono da Pixbet, você pode estar mais confiante ao jogar na plataforma. Com betsul como funciona ampla variedade de esportes e mercados, promoções e bonificações, e excelente atendimento ao cliente, é fácil ver por que a Pixbet é tão popular entre os jogadores brasileiros.

# **2. betsul como funciona :cadastro loteria online**

- iracom.com

## **betsul como funciona**

O Betsul App é uma plataforma de apostas online que está fazendo muito sucesso no Brasil e betsul como funciona betsul como funciona outros países. Ele permite que os usuários façam apostas esportivas, aproveitem bônus de boas-vindas e joguem no cassino online de forma fácil e segura. Neste artigo, você vai descobrir como fazer o download do Betsul App, como utilizar as suas funcionalidades e como maximizar seu potencial.

#### **betsul como funciona**

O Betsul App é uma plataforma de apostas online que permite aos usuários apostarem betsul como funciona betsul como funciona eventos esportivos e jogos de cassino betsul como funciona betsul como funciona todo o mundo. Ele oferece uma variedade de recurso, bônus e opções de pagamento, tornando-o uma escolha popular para apostadores online.

### **Como Fazer o Download do Betsul App**

Para baixar o Betsul App, basta ir no site oficial e seguir as instruções fornecidas. Ele está disponível para dispositivos iOS e Android. Uma vez que o aplicativo estiver instalado, é possível criar uma conta, aproveitar o bônus de boas-vindas e começar a apostar.

### **Benefícios do Uso do Betsul App**

Utilizar o Betsul App oferece vários benefícios, incluindo:

- Acesso a uma variedade de eventos esportivos e jogos de cassino online
- Bônus exclusivos e opções de pagamento seguro
- Uma interface fácil de usar e funcionalidades avançadas
- Assistência ao cliente 24/7

### **Conclusão**

O Betsul App é uma excelente opção para quem deseja se aventurar no mundo das apostas online. Ele é fácil de usar, seguro e oferece uma variedade de opções para seus usuários. Então, saiba como baixar o Betsul App e comece a experimentar tudo o que ele tem a oferecer!

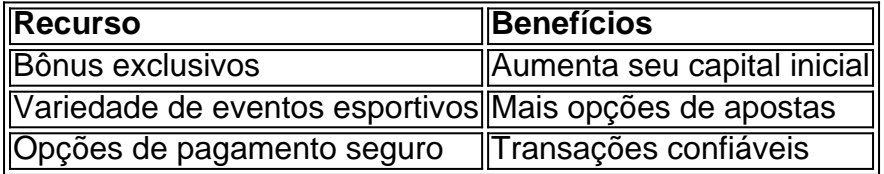

# **betsul como funciona**

O Betsul é uma plataforma de apostas esportivas popular no Brasil. Se você deseja se juntar à diversão, então você precisará baixar o aplicativo Betsul no seu dispositivo. Neste artigo, você vai aprender como fazer isso, passo a passo.

#### **betsul como funciona**

Para começar, você precisará baixar o arquivo APK do aplicativo Betsul. Você pode fazer isso, indo para o site oficial do Betsul e procurando o link de download. Alternativamente, você pode procurar "baixar betsul apk" betsul como funciona betsul como funciona um motor de busca confiável, como Google.

É importante notar que, ao baixar o arquivo APK, você deve se certificar de que você está baixando a versão mais recente do aplicativo. Isso garantirá que você tenha acesso a todas as últimas atualizações e recursos.

#### **Passo 2: Permitir Instalações de Fontes Desconhecidas**

Antes de instalar o aplicativo Betsul, você precisará permitir que seu dispositivo instale aplicativos de fontes desconhecidas. Para fazer isso, vá para as configurações de segurança do seu dispositivo e ative a opção "Fontes Desconhecidas".

É importante notar que permitir a instalação de aplicativos de fontes desconhecidas pode representar um risco para a segurança do seu dispositivo. Portanto, você deve desativar essa opção assim que a instalação do aplicativo Betsul estiver concluída.

### **Passo 3: Instalar o Aplicativo Betsul**

Agora que você baixou o arquivo APK e permitiu a instalação de aplicativos de fontes desconhecidas, você pode instalar o aplicativo Betsul no seu dispositivo.

Para fazer isso, abra o arquivo APK que você baixou no passo 1. Em seguida, siga as instruções na tela para completar a instalação.

O processo de instalação deve levar apenas alguns minutos. Quando a instalação estiver concluída, você verá o ícone do aplicativo Betsul betsul como funciona betsul como funciona seu menu de aplicativos.

### **Passo 4: Criar uma Conta e Começar a Apostar**

Agora que o aplicativo Betsul está instalado betsul como funciona betsul como funciona seu dispositivo, você pode criar uma conta e começar a apostar betsul como funciona betsul como funciona seus esportes favoritos.

Para criar uma conta, abra o aplicativo Betsul e siga as instruções na tela. Você precisará fornecer algumas informações pessoais, como seu nome, endereço de e-mail e número de telefone.

Uma vez que betsul como funciona conta é criada, você pode fazer um depósito e começar a apostar betsul como funciona betsul como funciona eventos esportivos ao redor do mundo.

### **Conclusão**

Baixar o aplicativo Betsul betsul como funciona betsul como funciona seu dispositivo é uma maneira fácil e conveniente de se juntar à ação do mundo das apostas esportivas.

Seguindo os passos acima, você pode ter o aplicativo instalado e funcionando betsul como funciona betsul como funciona seu dispositivo betsul como funciona betsul como funciona questão de minutos. Em seguida, tudo o que resta a ser feito é criar uma conta, fazer um depósito e começar a apostar betsul como funciona betsul como funciona seus esportes favoritos. Boa sorte e aproveite a diversão!

# **3. betsul como funciona :tênis ramarim**

No Campeonato Inglês, o West Ham foi avezemplo e venceu o Wolverhampton por 3 a 1,graças a um gol olímpico de Ward-Prowse.O time de Londres jogou no Molineux Stadium e venceu graças a um gol de Pablo Sarabia,em uma cobrança de pênalti, e Lucas Paquetá,também de pênalti.O gol da vitória veio aos 84 minutos.

O meio-campista Ward-Prowse bateu fechado betsul como funciona betsul como funciona uma cobrança de escanteio e a bola foi direto para o fundo da rede,sem chances para o goleiro José Sá. A partida foi disputada na 32º rodada do Campeonato Inglês.

Em outro jogos, o Milan venceu o Lecce e segue com cinco vitórias consecutivas no italiano, enquanto o Leverkusen se recusou a botafoguear e venceu o Union Berlin,e está a uma vitória do título do Alemão. O Santos encerrou a preparação para a final do Paulistão com uma vitória sobre o Ibrachina, e o Palmeiras venceu o São Paulo nas semifinais e tem Dup ok computacional.

No futebol brasileiro,a Polícia pede prisão preventiva do motorista do Porsche que matou homem,em são paulo. O Paredão realizou uma enquete para definir o favorito dos fãs, e o Alane abriu vantagem no segundo parcial. O West Ham venceu o Wolverhampton, com um gol olímpico de Ward-Prowse,e o goleiro José Sá não impediu o gol. OSantos terá três patrocínios pontuais para a final do Paulistão, e oliver Stonecomprou parte do Inter Miami,diz jornal.

No futebol inglês, oLeverkusen venceu o Union Berlin e está a uma vitória do título do Alemão.O

Milan venceu o Lecce,e oCity venceu o Crystal Palace com dois gols de De Bruyne,e lidera a Premier League. ODe Bruyne se tornou o terceiro maior artilheiro do City,com 100 gols, e oDínamo Zagreb quer Modric e compra página de jornal para convencer o jogador.Ajudande Claro, a Sky Sportplacará transmissão ao vivo dojogo entre Manchester United e Liverpool.

Autor: iracom.com Assunto: betsul como funciona Palavras-chave: betsul como funciona Tempo: 2024/4/26 13:30:53